#### **CONTROLE DO DOCUMENTO**

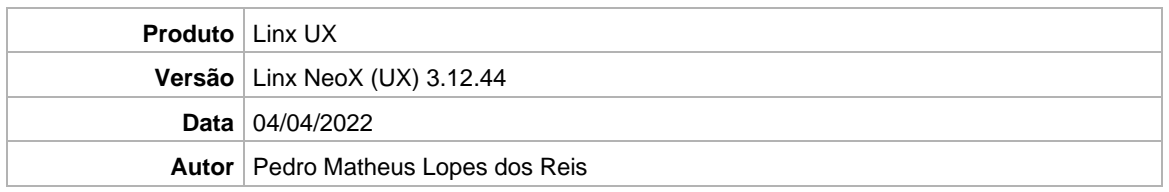

### **PRÉ-REQUISITO**

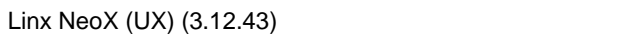

# **DEFINIÇÃO**

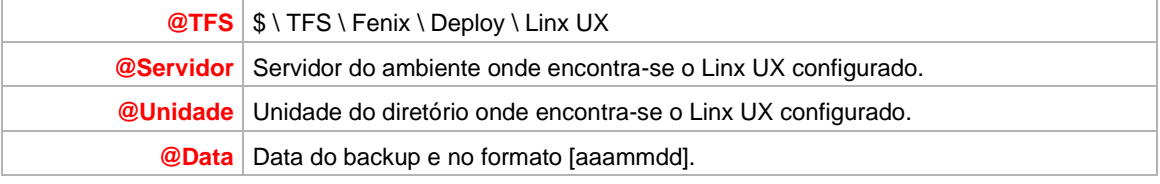

#### **BANCO DE DADOS**

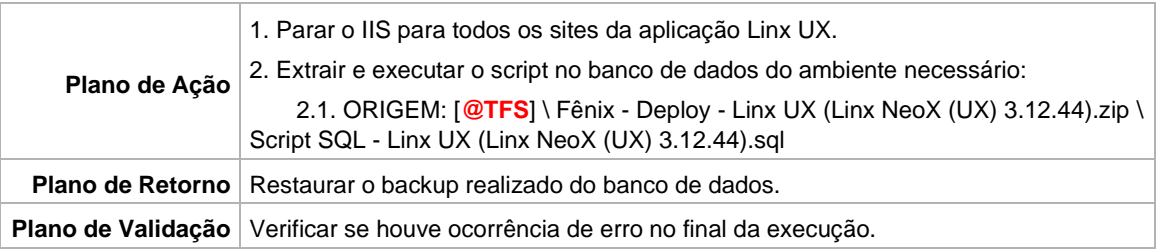

## **PORTAL / APLICAÇÃO**

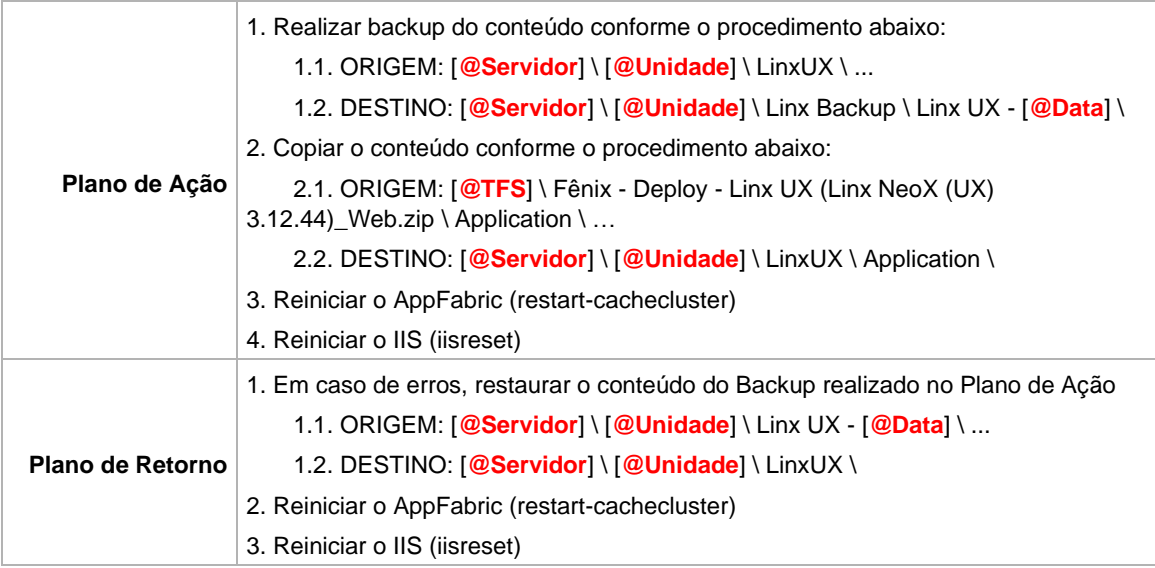

#### **SERVICE**

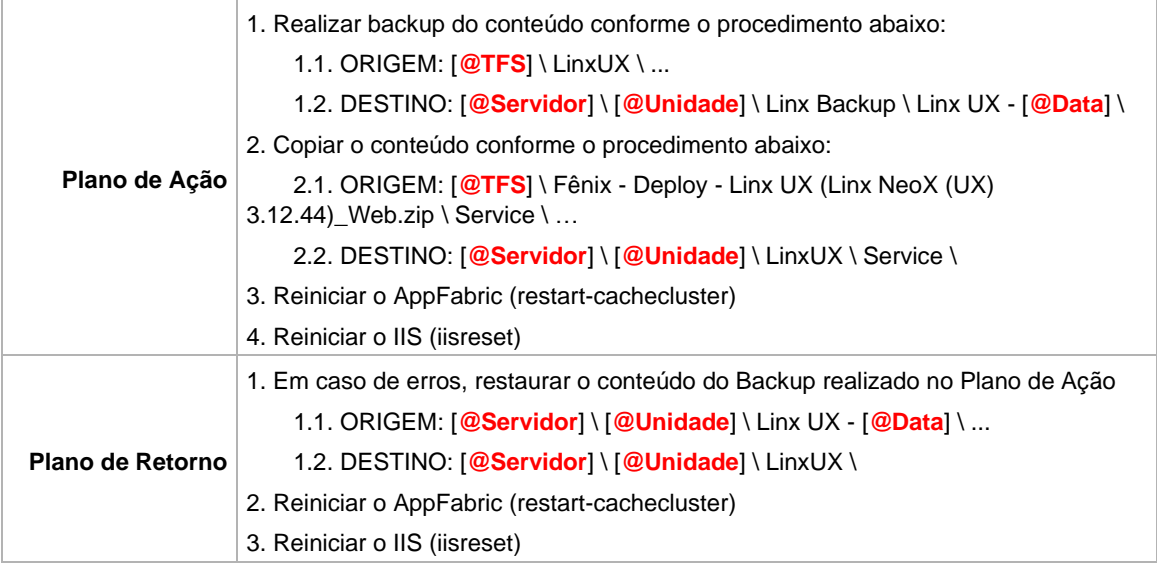